## Export from your current system®

## This article applies to:

## Max

Click on the link below to navigate to the "how to export" documentation of the particular vendor.

Most CRM software providers offer a method for exporting data into a CSV (Comma Separated Value) format. If your system exports to a different format, you will need to save it as a CSV prior to importing it into Keap. The two most common programs for opening and editing a CSV file are Microsoft Excel and Google Sheets.

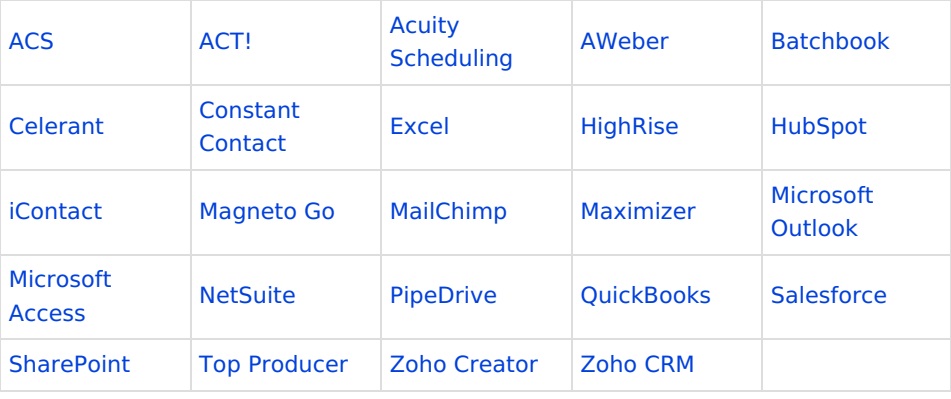